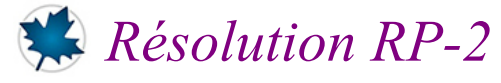

#### *© Pierre Lantagne Enseignant retraité du Collège de Maisonneuve*

Ce document Maple est exécutable avec la version 2020.2

# **Initialisation**

#### **> restart;**

```
> 
with(LinearAlgebra, BackwardSubstitute,Copy,GaussianElimination,
GenerateMatrix,
```
 **IdentityMatrix,LinearSolve,ReducedRowEchelonForm, RowOperation,SubMatrix):**

### **No. 1**

a) Soit le système S suivant. **> S:=[2\*x[1]+2\*x[2]-2\*x[3]=5, 7\*x[1]+7\*x[2]+ x[3]=10, 5\*x[1]+5\*x[2]- x[3]=5];**<br> $S := [2x_1 + 2x_2 - 2x_3] = 5, 7x_1 + 7x_2 + x_3 = 10, 5x_1 + 5x_2 - x_3 = 5]$ **(2.1) b)** Obtenons la matrice augmentée A|B du système S. **> Vars:=[seq(x[i],i=1..3)]: `[A|b]`:=GenerateMatrix(S,Vars,augmented=true);**   $[A|b] := \begin{vmatrix} 2 & 2 & -2 & 5 \\ 7 & 7 & 1 & 10 \\ 5 & 5 & -1 & 5 \end{vmatrix}$ **(2.2) c)** Obtenons pas à pas la forme échelon de la matrice A|B. **> M1:=RowOperation(`[A|b]`,[2,1],-7/2); (2.3) > M2:=RowOperation(M1,[3,1],-5/2);**  $M2 := \begin{bmatrix} 2 & 2 & -2 & 5 \\ 0 & 0 & 8 & -\frac{15}{2} \\ 0 & 0 & 4 & -\frac{15}{2} \end{bmatrix}$ **(2.4)**

**> M3:=RowOperation(M2,[3,2],-1/2);**

$$
M3 := \begin{bmatrix} 2 & 2 & -2 & 5 \\ 0 & 0 & 8 & -\frac{15}{2} \\ 0 & 0 & 0 & -\frac{15}{4} \end{bmatrix}
$$
 (2.5)

**d)** La dernière ligne de M3 montre clairement que le système à résoudre est une système contradictoire. Pour voir, résolvons tout de même avec une substitution à rebours.

**> X=BackwardSubstitute(M3);** Error, (in LinearAlgebra:-Backw system

On s'y attendait. La matrice échelon précédente nous a confirmé effectivement que le système S est un système contradictoire.

```
> 
 unassign('S','Vars','`[A|b]`','M1','M2','M3','X');
```
### **No. 2**

**a)** Créons la matrice A. **> A:=< <2,1,-3,1>| <-1,2,1,2>| <1,1,1,3>| <0,2,3,1> >;**  $A := \begin{bmatrix} 2 & -1 & 1 & 0 \\ 1 & 2 & 1 & 2 \\ -3 & 1 & 1 & 3 \\ 1 & 2 & 3 & 1 \end{bmatrix}$ **(3.1) > `[A|Id]`:=<A|IdentityMatrix(4)>;**  $[A|Id] := \begin{bmatrix} 2 & -1 & 1 & 0 & 1 & 0 & 0 & 0 \\ 1 & 2 & 1 & 2 & 0 & 1 & 0 & 0 \\ -3 & 1 & 1 & 3 & 0 & 0 & 1 & 0 \end{bmatrix}$ **(3.2) > A\_échelonnée\_réduite:=ReducedRowEchelonForm(`[A|Id]`); (3.3)**

**> A\_inverse:=SubMatrix(A\_échelonnée\_réduite,1..4,5..8);**

$$
A\_inverse := \begin{bmatrix} \frac{9}{47} & \frac{13}{47} & -\frac{7}{47} & -\frac{5}{47} \\ -\frac{22}{47} & \frac{10}{47} & -\frac{9}{47} & \frac{7}{47} \\ \frac{7}{47} & -\frac{16}{47} & \frac{5}{47} & \frac{17}{47} \\ \frac{14}{47} & \frac{15}{47} & \frac{10}{47} & -\frac{13}{47} \end{bmatrix}
$$
(3.4)

**f)**

Vérification:

**(3.5) > A%.A\_inverse = A.A\_inverse;**

$$
> A_inverse\%. A = A_inverse.A;
$$

$$
\begin{bmatrix}\n\frac{9}{47} & \frac{13}{47} & -\frac{7}{47} & -\frac{5}{47} \\
-\frac{22}{47} & \frac{10}{47} & -\frac{9}{47} & \frac{7}{47} \\
\frac{7}{47} & -\frac{16}{47} & \frac{5}{47} & \frac{17}{47} \\
\frac{14}{47} & \frac{15}{47} & \frac{10}{47} & -\frac{13}{47}\n\end{bmatrix}\n\cdot\n\begin{bmatrix}\n2 & -1 & 1 & 0 \\
1 & 2 & 1 & 2 \\
-3 & 1 & 1 & 3 \\
1 & 2 & 3 & 1\n\end{bmatrix}\n=\n\begin{bmatrix}\n1 & 0 & 0 & 0 \\
0 & 1 & 0 & 0 \\
0 & 0 & 1 & 0 \\
0 & 0 & 0 & 1\n\end{bmatrix}
$$
\n(3.6)

**> unassign('A','`[A|Id]`','A\_échelonnée\_réduite');**

### **No. 3 a)** Soit le système S suivant. **> S:=[ x + 2\*y - z = a,**  $-3*x - 3*y + 9*z = b$  $4 \cdot x + 10 \cdot y = c$ **;**  $S := [x + 2y - z = a, -3x - 3y + 9z = b, 4x + 10y = c]$ **(4.1)** Générons la matrice augmentée de ce système.

**> Vars:=[x,y,z]:**RP-2 (corrigé) -- 2021-02-17

**`[A|B]`:=GenerateMatrix(S,Vars,augmented=true);**

$$
[A|B] := \begin{bmatrix} 1 & 2 & -1 & a \\ -3 & -3 & 9 & b \\ 4 & 10 & 0 & c \end{bmatrix}
$$
 (4.2)

Obtenons la forme de Gauss de A|B.

**> `[A|B]\_échelon`:=GaussianElimination(`[A|B]`);**

$$
[A|B] \text{ échelon} := \begin{vmatrix} 1 & 2 & -1 & a \\ 0 & 3 & 6 & b+3a \\ 0 & 0 & 0 & c-6a-\frac{2b}{3} \end{vmatrix}
$$
 (4.3)

**b**) Les conditions sur *a*, *b* et *c* afin que ce système soit un système compatible est que  $c - 6a - \frac{2}{3}b = 0$ . **c**) Dans ce cas, obtenons la valeur que devra prendre le paramètre *c* en fixant  $a = 1$  et  $b = -3$ .

```
> 
a:=1:
b:=-3:
 solve(`[A|B]_échelon`[3,4]=0,{c});
                                {c=4}
```
Ainsi, avec  $a = 1$ ,  $b = -3$  et  $c = 4$ , le système est un système compatible avec une infinité de solutions.

Maintenant, formulons la matrice échelon du système avec les valeurs de  $a = 1$ , de  $b = -3$  et de  $c = 4$ .

```
> 
assign((4.4));
> 
`[A|B]_échelon`;
  M:=Copy(`[A|B]_échelon`);
                                                              \begin{array}{|c|c|c|c|c|}\n\hline\n1 & 2 & -1 & a & \\
0 & 3 & 6 & b+3a & \\
0 & 0 & 0 & c-6a-\frac{2b}{3}\n\end{array}M := \left[ \begin{array}{rrr} 1 & 2 & -1 & 1 \\ 0 & 3 & 6 & 0 \\ 0 & 0 & 0 & 0 \end{array} \right](4.5)
```
**Remarque**: La raison de faire une copie de la matrice `[A|B] échelon ` est que l'objet Matrice ne possède pas la caractéristique *last name evaluation* de la plupart des objets Maple. C'est de par son mode de stockage d'un objet de type Matrix que la matrice `[A|B]` et donc aussi la matrice résultat `[A|B] \_échelon` qui conservent les informations symbolique *a*, *b*, et *c* même après avoir effectué ultérieurement des assignations numériques à ces paramètres.

$$
|\big| > \mathsf{op}(2, \text{A}|\mathsf{B}]_{\mathsf{F}} \mathsf{echelon}^*);
$$
  
RP-2 (corrige) -- 2021-02-17

**(4.4)**

$$
\begin{cases}\n\text{op}(2,\text{M});\\
(1,1) = 1, (1,2) = 2, (1,3) = -1, (1,4) = a, (2,2) = 3, (2,3) = 6, (2,4) = b + 3a, (3,4) = c \\
& -6a - \frac{2b}{3}\n\end{cases}
$$
\n
$$
\{(1,1) = 1, (1,2) = 2, (1,3) = -1, (1,4) = 1, (2,2) = 3, (2,3) = 6\}
$$
\n(4.6)

Le résultat précédent le montre bien. Au moment de la sauvegarde de la matrice M avec la macro-commande Copy, Maple crée cette matrice avec des entrées conforment aux contenus respectifs des paramétres *a*, *b*, et *c*.

Obtenons directement l'ensemble-solution avec la macro-commande BackwardSubstitute appliquée sur la matrice M et non pas sur la matrice `[A|B]\_échelon `elle-même.

#### **> Solution:=BackwardSubstitute(M);**

Solution := 
$$
\begin{bmatrix} 1+5\_{t0_1} \\ -2\_{t0_1} \\ -t0_1 \end{bmatrix}
$$
 (4.7)

Renommons la variable système  $t\delta_1$  par *t*.

**> convert(Vars,Vector)=subs(\_t0[1]=t,Solution);**

$$
\begin{bmatrix} x \\ y \\ z \end{bmatrix} = \begin{bmatrix} 1+5t \\ -2t \\ t \end{bmatrix}
$$
 (4.8)

Réponse: E.-S. =  $\{ (x, y, z) \mid x = 1 + 5t, y = -2t, z = t \text{ ou } t \in \mathbb{R} \}.$ 

```
> 
unassign('S','Vars','`[A|B]`','`[A|B]_échelon`','a','b','M','Racine',
 'c','Solution');
```
#### **No. 4**

**a)** Créons la matrice des coefficients du système à résoudre.

```
> 
A:=< <2|2|1|7>,
     <1|1|2|8>,
             <1|1|0|2> >;
                                                          A := \left[\begin{array}{rrr} 2 & 2 & 1 & 7 \\ 1 & 1 & 2 & 8 \\ 1 & 1 & 0 & 2 \end{array}\right](5.1)
```
**b)** Créons la matrice (vecteur) colonne des constantes.

```
> 
b:=<-6,0,-4>;
```

$$
b := \left[ \begin{array}{c} -6 \\ 0 \\ -4 \end{array} \right] \tag{5.2}
$$

**c)** Obtenons directement l'ensemble-solution avec la macro-commande LinearSolve.

#### **> Solution:=LinearSolve(A,b);**

Solution := 
$$
\begin{bmatrix} -4 - \frac{tI_2 - 2}{I_2} & \frac{tI_2}{2 - 3 \frac{tI_4}{I_4}} & \cdots & \cdots \end{bmatrix}
$$
 (5.3)

Remplaçons les variables systèmes  $-tl_2$  et  $-tl_4$  par *r* et *s* respectivement. Documentons également la zone des résultats avec la matrice colonne des inconnues.

```
> 
X:=<x,y,z,w>:
 X=subs(_t1[2]=r,_t1[4]=s,Solution);
```

$$
\begin{bmatrix} x \\ y \\ z \\ w \end{bmatrix} = \begin{bmatrix} -4 - r - 2s \\ r \\ 2 - 3s \\ s \end{bmatrix}
$$
 (5.4)

Réponse: E.-S. =  $\{ (x, y, z, w)^t | x = -4 - r - 2s, y = r, z = 2 - 3s, w = s \text{ ou } s, t \in \mathbb{R} \}.$ 

```
> 
unassign('A','b','Solution','X');
```
## **No. 5**

**a)** Soit le système S suivant

> S:=[ x + y - z + w = 1,  
\n
$$
a*x + y + z + w = b,
$$
\n
$$
3*x + 2*y + a*w = 1+a];
$$
\n
$$
S:=[x+y-z+w=1,ax+w+y+z=b,aw+3x+2y=1+a]
$$
\n(6.1)

Générons la matrice augmentée A|B de ce système.

**(6.2) > Vars:=[x,y,z,w]:**  $\begin{bmatrix} \begin{bmatrix} \mathbf{A} | \mathbf{B} \end{bmatrix} \end{bmatrix}$ :=GenerateMatrix(S,Vars,augmented=true);<br> $[A|B] := \begin{bmatrix} 1 & 1 & -1 & 1 & 1 \\ a & 1 & 1 & 1 & b \\ 3 & 2 & 0 & a & 1+a \end{bmatrix}$ Obtenons la forme échelon de Gauss pour alimenter notre réflexion.

**> `[A|B]\_échelon`:=GaussianElimination(`[A|B]`);**

$$
[A|B] \text{ échelon} := \begin{bmatrix} 1 & 1 & -1 & 1 & 1 \\ 0 & 1-a & 1+a & 1-a & b-a \\ 0 & 0 & \frac{2(-2+a)}{-1+a} & -2+a & \frac{a^2-2a-b+2}{-1+a} \end{bmatrix} \tag{6.3}
$$

Commençons l'analyse de ce système avec  $a = 2$ .

**> a:=2;**

```
Copy(`[A|B]_échelon`);
```

$$
a := 2
$$
  
\n1 1 -1 1 1  
\n0 -1 3 -1 b -2  
\n0 0 0 0 -b +2\n  
\n**(6.4)**

Clairement, si  $b \neq 2$  lorsque  $a = 2$ , le système est contradictoire. Donc, si  $a = 2$ , il est nécessaire que  $b = 2$ pour que ce système soit un système compatible (infinité de solutions).

Traitons ensuite le cas où  $a \neq 2$ .

> **massign('a')**:  
\n
$$
[A|B]_{\text{\'echelon}} := \text{GaussianElimination('[A|B]');}
$$
\n
$$
[A|B]_{\text{\'echelon}} := \begin{bmatrix} 1 & 1 & -1 & 1 & 1 \\ 0 & 1-a & 1+a & 1-a & b-a \\ 0 & 0 & \frac{2(-2+a)}{-1+a} & -2+a & \frac{a^2-2a-b+2}{-1+a} \\ -1+a & & & & & \\ \end{bmatrix}
$$
\n
$$
\text{Solution:} = \text{BackwardSubstitute((6.5))};
$$
\n
$$
\begin{bmatrix} \frac{a_{1}t_{2}-a+b-2_{1}t_{2}}{-2+a} \\ -2+a & & & \\ \frac{a_{2}t_{2}-a^{2}+a_{1}t_{2}-2a+3b-6_{1}t_{2}+2}{2(a_{2}+a_{2}-a^{2}+a_{1}+2)} \end{bmatrix}
$$
\n(6.5)

Solution := 
$$
\begin{bmatrix} 2(-2+a) \\ -\frac{a^2-t^2-3a-t^2+2a+b+2-t^2-2}{2(-2+a)} \\ -\frac{t^2}{2(2-a)} \end{bmatrix}
$$
 (6.6)

**> convert(Vars,Vector)=subs(\_t2[1]=s,(6.6));**

$$
\begin{bmatrix}\nx \\
y \\
z \\
w\n\end{bmatrix} = \begin{bmatrix}\n\frac{as-a+b-2s}{-2+a} \\
-\frac{a^2s-a^2+as-2a+3b-6s+2}{2(-2+a)} \\
-\frac{a^2s-a^2-3as+2a+b+2s-2}{2(-2+a)}\n\end{bmatrix}
$$
(6.7)

RP-2\_(corrigé) -- 2021-02-17

Clairement, si  $a \neq 2$ , ce système est un système compatible avec une infinité de solutions et ce, quelque soit la valeur de (*w* est ici libre).

En résumé, si  $a = 2$ , il faut que  $b = 2$  aussi afin d'avoir un système compatible (sinon, le système sera contradictoire),

si  $a \neq 2$ , le système est compatible quelque soit la valeur de *b*.

**b**) Obtenons l'ensemble-solution lorsque  $a = b = 2$ . **> a:=2:b:=2: M:=Copy(`[A|B]\_échelon`);**  $M := \begin{bmatrix} 1 & 1 & -1 & 1 & 1 \\ 0 & -1 & 3 & -1 & 0 \\ 0 & 0 & 0 & 0 & 0 \end{bmatrix}$ **(6.8) > Solution:=BackwardSubstitute(M);** Solution :=  $\begin{bmatrix} 3 \_1 3 \_2 - 3 \_1 \_2 \_3 \_4 3 \_4 3 \_5 \end{bmatrix}$ **(6.9) > convert(Vars,Vector)=subs(\_t3[1]=r,\_t3[2]=s,(6.9));**  $\begin{bmatrix} x \\ y \\ z \\ z \end{bmatrix} = \begin{bmatrix} 1-2s \\ 3s-r \\ s \\ s \end{bmatrix}$ **(6.10)** Réponse: E.-S. =  $\{ \langle x, y, z, w \rangle \mid x = 1 - 2s, y = 3s - r, z = s, w = r \text{ où } s, t \in \mathbb{R} \}$ **> unassign('S','Vars','`[A|B]`','`[A|B]\_échelon`','a','b','Solution'):**

 **No. 6**

**a)**  $\begin{bmatrix} 1 & x_1 & x_2 \\ x_3 & 2 & x_4 \\ x_5 & x_6 & 3 \end{bmatrix}$ . **> Système:=[ 1+x[1]+x[2]=6, x[3]+2+x[4]=6, x[5]+x[6]+3=6,**  $1+x[3]+x[5]=6$ ,  **x[1]+2+x[6]=6, x[2]+x[4]+3=6, x[5]+2+x[2]=6];**RP-2 (corrigé) -- 2021-02-17

Système :=  $\begin{bmatrix} 1 + x_1 + x_2 = 6, x_3 + 2 + x_4 = 6, x_5 + x_6 + 3 = 6, 1 + x_3 + x_5 = 6, x_1 + 2 + x_6 = 6, x_2 + x_4 \end{bmatrix}$ **(7.1) > Vars:=[x[1],x[2],x[3],x[4],x[5],x[6]]; `A|B` := GenerateMatrix(Système, Vars, augmented=true);**  $Vars := [x_1, x_2, x_3, x_4, x_5, x_6]$  $A|B := \left[\begin{array}{ccccccc} 1 & 1 & 0 & 0 & 0 & 0 & 5 \\ 0 & 0 & 1 & 1 & 0 & 0 & 4 \\ 0 & 0 & 0 & 0 & 1 & 1 & 3 \\ 0 & 0 & 1 & 0 & 1 & 0 & 5 \\ 1 & 0 & 0 & 0 & 0 & 1 & 4 \\ 0 & 1 & 0 & 1 & 0 & 0 & 3 \\ 0 & 1 & 0 & 0 & 1 & 0 & 4 \end{array}\right]$ **(7.2) > `A|B\_GJ`:=ReducedRowEchelonForm(`A|B`); (7.3) > Solution:=BackwardSubstitute(`A|B\_GJ`);** Solution :=  $\begin{bmatrix}\n4 - \frac{t^4}{4} \\
1 + \frac{t^4}{4} \\
2 + \frac{t^4}{4} \\
3 - \frac{t^4}{4} \\
\end{bmatrix}$ **(7.4) > convert(Vars,Vector)=subs(\_t4[1]=s,(7.4));(7.5)**

$$
\begin{bmatrix}\nx_1 \\
x_2 \\
x_3 \\
x_4 \\
x_5 \\
x_6\n\end{bmatrix} = \begin{bmatrix}\n4-x \\
1+x \\
2+x \\
3-x \\
x_7 \\
x_8\n\end{bmatrix}
$$
\n(7.5)  
\nOn to  
\nthe one in  
\n
$$
\begin{bmatrix}\nx_1 \\
x_2 \\
x_3 \\
x_4 \\
x_5\n\end{bmatrix} = \begin{bmatrix}\n1 & 4-x & 1+x \\
2+x & 2 & 2-x \\
3-x & 3 & 3\n\end{bmatrix}
$$
\n(7.5)  
\nOn to  
\nthe one in  
\n
$$
\begin{bmatrix}\n1 & 2^x & 2^x \\
2^x & 2 & 2^x \\
2^x & 3 & 3\n\end{bmatrix} = \begin{bmatrix}\n1 & 3 & 2 \\
3 & 2 & 1 \\
2 & 1 & 3\n\end{bmatrix}
$$
\n
$$
\begin{bmatrix}\n1 & 2^x & 2^x \\
2^x & 2 & 2^x \\
2^x & 2 & 3\n\end{bmatrix} = \begin{bmatrix}\n1 & 2 & 3 \\
4 & 2 & 0 \\
4 & 2 & 0 \\
1 & 2 & 3\n\end{bmatrix}
$$
\n
$$
\begin{bmatrix}\n1 & x_1 & 3 \\
x_2 & 2 & x_3 \\
x_4 & x_5 & x_6\n\end{bmatrix}
$$
\n
$$
\begin{bmatrix}\n1 & x_1 & 3 \\
x_2 & 2 & x_3 \\
x_4 & x_5 & x_6\n\end{bmatrix}
$$
\n
$$
\begin{bmatrix}\n1 & x_1 & 3 \\
x_2 & 2 & x_3 \\
x_4 & 1 + x(5) + x(6) & 1 & 1 + x(1) + 3 \\
x(4) + x(5) + x(6) & 1 & 1 + x(1) + 3 \\
x(4) + x(5) & 1 & 1 + x(1) + 3 \\
x(4) + x(5) & 1 & 1 + x(1) + 3 \\
x(4) + x(5) & 1 & 1 + x(1) + 3 \\
x(4) + x(5) & 1 & 1 + x(1) + 3 \\
x(4) + x(5) & 1 & 1 + x(1) + 3 \\
x(4) + x(5) & 1 & 1 + x(1) + 3 \\
x(4) + x(5) & 1 & 1 + x(1) + 3 \\
x(4) + x
$$

$$
A|B = \begin{bmatrix}\n-1 & 1 & 1 & 0 & 0 & 0 & 2 \\
-1 & 0 & 0 & 1 & 1 & 1 & 4 \\
-1 & 1 & 0 & 1 & 0 & 0 & 3 \\
0 & 0 & 0 & 0 & 1 & 0 & 2 \\
-1 & 0 & 1 & 0 & 0 & 0 & 1 \\
-1 & 0 & 0 & 0 & 0 & 1 & 1 \\
-1 & 0 & 0 & 0 & 0 & 1 & 1 \\
-1 & 0 & 0 & 1 & 0 & 0 & -1\n\end{bmatrix}
$$
\n
$$
\begin{bmatrix}\n1 & 0 & 0 & 0 & 0 & 2 \\
0 & 1 & 0 & 1 & 0 & 0 & 0 \\
0 & 0 & 1 & 0 & 0 & 0 & 4 \\
0 & 0 & 1 & 0 & 0 & 0 & 0 \\
0 & 0 & 1 & 0 & 0 & 0 & 1 \\
0 & 0 & 0 & 1 & 0 & 2 \\
0 & 0 & 0 & 0 & 0 & 1 & 3 \\
0 & 0 & 0 & 0 & 0 & 0 & 0\n\end{bmatrix}
$$
\n
$$
\begin{bmatrix}\n3 \\
4 \\
0 \\
5\n\end{bmatrix}
$$
\nSolution := BackwardSubstitute (^a|B\_0x");  
\n
$$
\begin{bmatrix}\n2 \\
4 \\
0 \\
3\n\end{bmatrix}
$$
\n
$$
\begin{bmatrix}\n4 \\
5 \\
2 \\
6\n\end{bmatrix}
$$
\n
$$
\begin{bmatrix}\n4 \\
2 \\
3\n\end{bmatrix}
$$
\n
$$
\begin{bmatrix}\n4 \\
2 \\
3\n\end{bmatrix}
$$
\n
$$
\begin{bmatrix}\n4 \\
3 \\
5\n\end{bmatrix}
$$
\n
$$
\begin{bmatrix}\n4 \\
2 \\
3\n\end{bmatrix}
$$
\n
$$
\begin{bmatrix}\n4 \\
2 \\
3\n\end{bmatrix}
$$
\n
$$
\begin{bmatrix}\n4 \\
2 \\
3\n\end{bmatrix}
$$
\n
$$
\begin{bmatrix}\n4 \\
2 \\
2 \\
3\n\end{bmatrix}
$$
\n(7.10)  
\n
$$
\begin{bmatrix}\n1 & 1 & 2 & 3 \\
2 & 2 & 2 \\
2 & 2 & 2\n\end{bmatrix}
$$
\n
$$
\begin{bmatrix}\n1 & 2 & 3 \\
2 & 2 & 0 \\
2 & 2 & 2\n\end{bmatrix}
$$

c) 
$$
\begin{bmatrix}\n1 & x_1 & 3 \\
2 & x_2 & x_3 \\
x_4 & x_5 & x_6\n\end{bmatrix}
$$
\n  
\n**Systeme:** = {  $2 \pm x[2] \pm x[3]$  =  $1 \pm x[1] + 3$ ,  
\n $\pm 12 \pm x[4]$  =  $1 \pm x[1] + 3$ ,  
\n $\pm 11 \pm 2x[4]$  =  $1 \pm x[1] + 3$ ,  
\n $\pm x[3] \pm x[6]$  =  $1 \pm x[1] + 3$ ,  
\n $\pm x[3] \pm x[6]$  =  $1 \pm x[1] + 3$ ,  
\n $\pm x[2] \pm x[6]$  =  $1 \pm x[1] + 3$ ,  
\n $\pm x[2] \pm x[6]$  =  $1 \pm x[1] + 3$ ,  
\n $\pm x[2] \pm x[6]$  =  $1 \pm x[1] + 3$ ,  
\n $\pm x[4] \pm x[2] + 3$  =  $1 \pm x[1] + 3$ ,  
\n $\pm x_3 = 4 + x_1, x_2 + x_4 + 3 = 4 + x_1, x_3 + x_5 + x_6 = 4 + x_1$ ,  
\n $\pm x_3 = 4 + x_1, x_2 + x_4 + 3 = 4 + x_1, x_4 + x_5 + x_6 = 4 + x_1$ }  
\n**Example 7**  
\n**Table 8**  
\n**Table 9**  
\n**Table 10**  
\n**Table 110**  
\n**Table 111**  
\n**Table 111**  
\n**Table 12**  
\n**Table 12**  
\n**Table 13**  
\n**Table 13**  
\n**Table 14**  
\n**Table 15**  
\n**Table 16**  
\n**Table 17**  
\n**Table 18**  
\n**Table 19**  
\n**Table 10**  
\n**Table 110**  
\n**Table 1110**  
\n

RP-2\_(corrigé) -- 2021-02-17

$$
\begin{bmatrix} x_1 \\ x_2 \\ x_3 \\ x_4 \\ x_5 \\ x_6 \end{bmatrix} = \begin{bmatrix} -4 \\ 0 \\ -2 \\ -3 \\ 4 \\ -1 \end{bmatrix}
$$
 (7.15)

On trouve un unique carré magique.

$$
\begin{bmatrix}\n1 & x_1 & x_2 \\
2 & 2^2 & 2^2 \\
2 & 0 & -2 \\
2 & 0 & -2\n\end{bmatrix}
$$
\n
$$
\begin{bmatrix}\n1 & x_1 & x_2 \\
x_3 & 3 & 2 \\
x_4 & x_5 & x_6\n\end{bmatrix}
$$
\n
$$
\begin{bmatrix}\n1 & x_1 & x_2 \\
x_3 & 3 & 2 \\
x_4 & x_5 & x_6\n\end{bmatrix}
$$
\n
$$
\begin{bmatrix}\n3 & 3 & 2 \\
x_4 & x_5 & x_6\n\end{bmatrix}
$$
\n
$$
\begin{bmatrix}\n5 & 8y \text{ st\`eme} := \{ x[3] + 3 + 2 \mid x = 1 + x[1] + x[2], \\
x[4] + x[5] + x[6] = 1 + x[1] + x[2], \\
1 + x[3] + x[5] = 1 + x[1] + x[2], \\
x[1] + 3 + x[5] = 1 + x[1] + x[2], \\
x[2] + 2 + x[6] = 1 + x[1] + x[2], \\
x[4] + 3 + x[2] = 1 + x[1] + x[2], \\
1 + 3 + x[6] = 1 + x[1] + x[2], \\
1 + x[4] + x[2] + x[2] = 1 + x[1] + x[2], \\
1 + x[4] + x[2] + x[3] = 1 + x[1] + x[3], \\
1 + x[3] + x[2] = 1 + x[1 + x[3], \\
1 + x[4] + x[5] = 1 + x[1 + x[2], \\
1 + x[5] = 1 + x[1 + x[2], \\
1 + x[5] = 1 + x[1 + x[2], \\
1 + x[5] = 1 + x[1 + x[2], \\
1 + x[6] = 1 + x[1 + x[3], \\
1 + x[7] = 1 + x[1 + x[4], \\
1 + x[8] = 1 + x[1 + x[1 + x[4], \\
1 + x[8] = 1 + x[1 + x[1 + x[4], \\
1 + x[1 + x[1 + x[4], \\
1 + x[1 + x[2], \\
1 + x[1 + x[3], \\
1 + x[4] = 1 + x[1 + x[2], \\
1 + x[1 + x[4], \\
1 + x[5] = 1 + x[1 + x[2], \\
1 + x[1 + x[2], \\
1 + x[
$$

$$
A|B\_GJ := \begin{bmatrix} 1 & 0 & 0 & 0 & 0 & 0 & 6 \\ 0 & 1 & 0 & 0 & 0 & 0 & 2 \\ 0 & 0 & 1 & 0 & 0 & 0 & 4 \\ 0 & 0 & 0 & 1 & 0 & 0 & 4 \\ 0 & 0 & 0 & 0 & 1 & 0 & 0 \\ 0 & 0 & 0 & 0 & 0 & 1 & 5 \\ 0 & 0 & 0 & 0 & 0 & 0 & 0 \end{bmatrix}
$$
\n
$$
\Rightarrow \text{Solution:} = \text{BackwardSubstitute } (\begin{array}{c} \text{Al} \text{B} \text{=} \text{GJ}^{\bullet}) \text{;} \\ 0 & 0 & 0 & 0 & 0 \\ 4 & 4 & 4 \\ 5 & 1 & 4 \end{array} \qquad (7.19)
$$
\n
$$
\Rightarrow \text{ convert (Vars, Vector)} = (7.19);
$$
\n
$$
\begin{bmatrix} x_1 \\ y_2 \\ z_3 \\ x_4 \\ x_5 \\ x_6 \end{bmatrix} = \begin{bmatrix} 6 \\ 2 \\ 2 \\ 4 \\ 4 \\ x_6 \end{bmatrix}
$$
\n
$$
\text{On trouve done un unique carré magic.}
$$
\n
$$
\begin{bmatrix} 1 & 2 & 2 & 2 \\ 2 & 2 & 4 \\ 3 & 3 & 2 \\ 2 & 5 & 5 \end{bmatrix} = \begin{bmatrix} 1 & 6 & 2 \\ 4 & 3 & 2 \\ 4 & 0 & 5 \end{bmatrix}
$$
\n
$$
\begin{bmatrix} 1 & 6 & 2 \\ 2 & 2 & 3 \\ 3 & 2 & 2 \\ 4 & 0 & 5 \end{bmatrix} = \begin{bmatrix} 1 & 6 & 2 \\ 4 & 3 & 2 \\ 4 & 0 & 5 \end{bmatrix}
$$